# Министерство науки и высшего образования Российской Федерации федеральное государственное бюджетное образовательное учреждение высшего образования

«Санкт-Петербургский государственный университет промышленных технологий и дизайна» (СПбГУПТД)

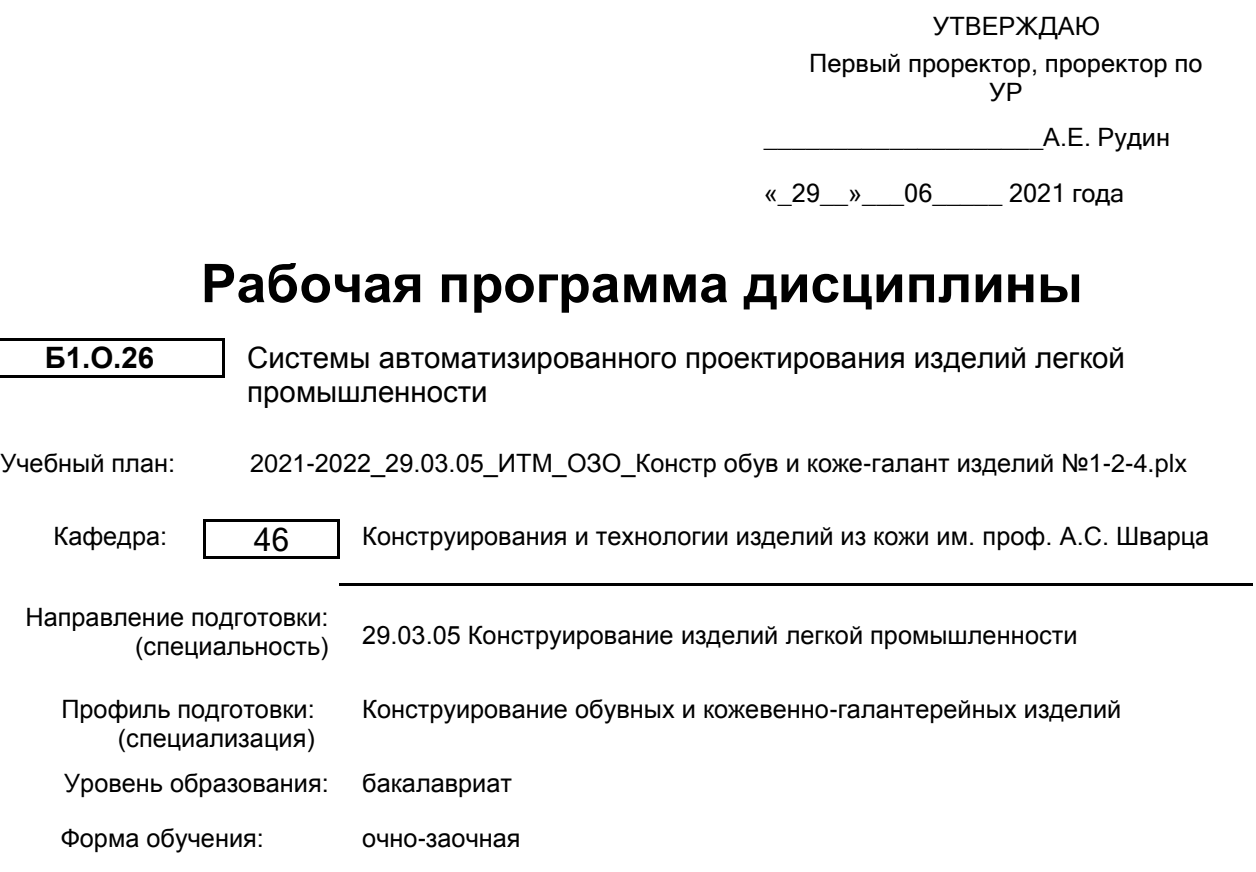

# **План учебного процесса**

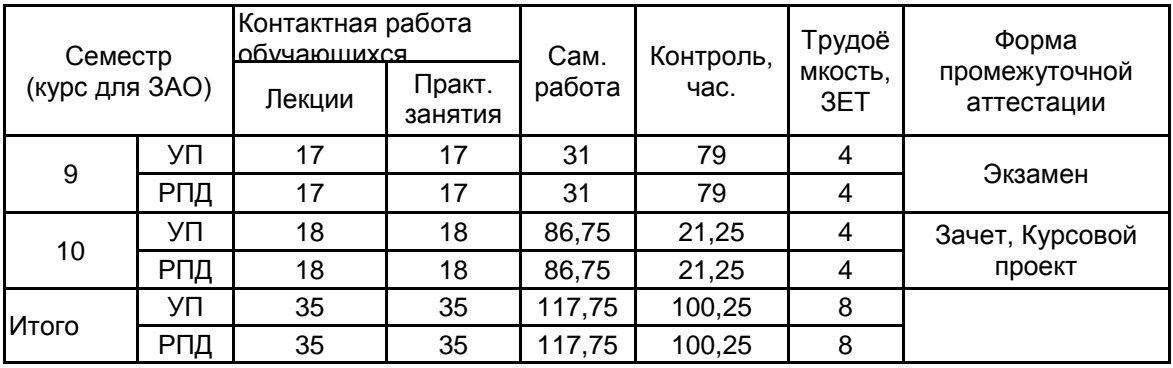

Рабочая программа дисциплины составлена в соответствии с федеральным государственным образовательным стандартом высшего образования по направлению подготовки 29.03.05 Конструирование изделий легкой промышленности, утверждённым приказом Министерства образования и науки Российской Федерации от 22.09.2017 г. № 962

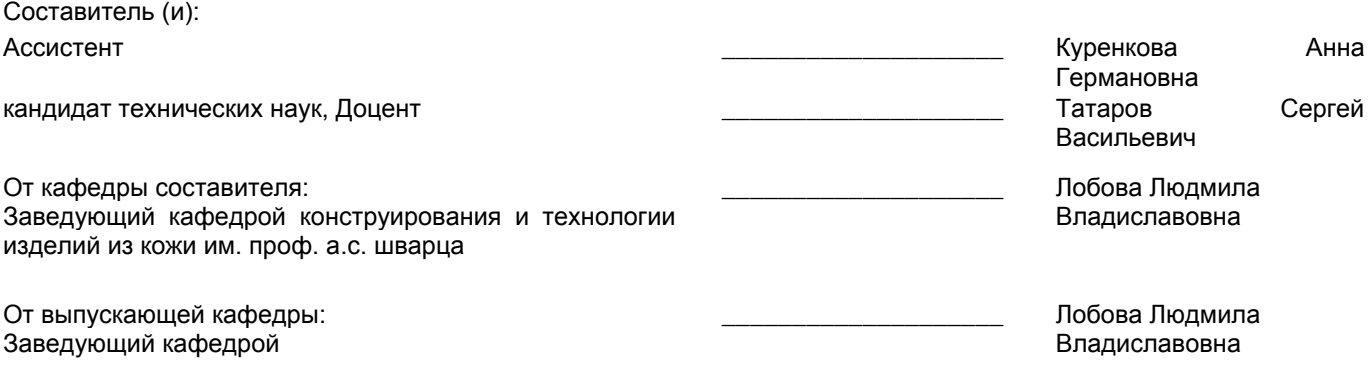

Методический отдел: Макаренко С.В.

 $\_$  ,  $\_$  ,  $\_$  ,  $\_$  ,  $\_$  ,  $\_$  ,  $\_$  ,  $\_$  ,  $\_$  ,  $\_$  ,  $\_$  ,  $\_$  ,  $\_$  ,  $\_$  ,  $\_$  ,  $\_$  ,  $\_$  ,  $\_$  ,  $\_$  ,  $\_$  ,  $\_$  ,  $\_$  ,  $\_$  ,  $\_$  ,  $\_$  ,  $\_$  ,  $\_$  ,  $\_$  ,  $\_$  ,  $\_$  ,  $\_$  ,  $\_$  ,  $\_$  ,  $\_$  ,  $\_$  ,  $\_$  ,  $\_$  ,

## **1 ВВЕДЕНИЕ К РАБОЧЕЙ ПРОГРАММЕ ДИСЦИПЛИНЫ**

**1.1 Цель дисциплины:** Сформировать компетенции обучающегося в области проектирования изделий легкой промышленности (обуви и кожгалантерейных изделий) в системе автоматизированного проектирования (САПР) с учетом последних достижений цифровых производств.

### **1.2 Задачи дисциплины:**

• Рассмотреть перспективные направления в совершенствовании процесса моделирования и проектирования обуви в системе автоматизированного проектирования, основанной на интегрированных компьютерных технологиях.

• Раскрыть принципы работы по проектированию и конструированию изделий из кожи, связанные с автоматизацией процессов на базе применения ПК и станков с ЧПУ.

• Рассмотреть особенности производства обуви при внедрении прогрессивных технологий, повышающих производительность труда конструкторов, модельеров.

• Развить умение реализовывать творческие замыслы при помощи современных автоматизированных систем проектирования обуви.

#### **1.3 Требования к предварительной подготовке обучающегося:**

Предварительная подготовка предполагает создание основы для формирования компетенций, указанных в п. 2, при изучении дисциплин:

Конструирование изделий легкой промышленности

Основы цифровых технологий в производстве обуви и изделий кожгалантереи

Технология изделий легкой промышленности

### **2 КОМПЕТЕНЦИИ ОБУЧАЮЩЕГОСЯ, ФОРМИРУЕМЫЕ В РЕЗУЛЬТАТЕ ОСВОЕНИЯ ДИСЦИПЛИНЫ**

**ОПК-4: Способен понимать принципы работы современных информационных технологий и использовать их для решения задач профессиональной деятельности**

**Знать:** технические возможности САПР для создания изделия легкой промышленности.

**Уметь:** выбирать прикладные программные средства САПР для проектирования конструкций, определяет последовательность действий для создания изделия легкой промышленности в среде САПР;

**Владеть:** навыками создания моделей с применением пакета прикладных программ САПР

**ОПК-5: Способен использовать промышленные методы конструирования и автоматизированные системы проектирования при разработке изделий легкой промышленности**

**Знать:** основы ведения проектной деятельности и последовательность разработки конструкторской документации на изделие легкой промышленности в среде САПР; методы проектирования конструкций изделий легкой промышленности, применяемые в САПР.

**Уметь:** использовать современные информационные технологии при разработке оптимальных конструкций изделий легкой промышленности;

- адаптироваться к новейшим инновационным разработкам.

**Владеть:** навыками оценки эффективности использования автоматизированных систем при конструировании изделий легкой промышленности;

- навыками использования современных методов конструирования изделий легкой промышленности в САПР

# **3 РЕЗУЛЬТАТЫ ОБУЧЕНИЯ ПО ДИСЦИПЛИНЕ**

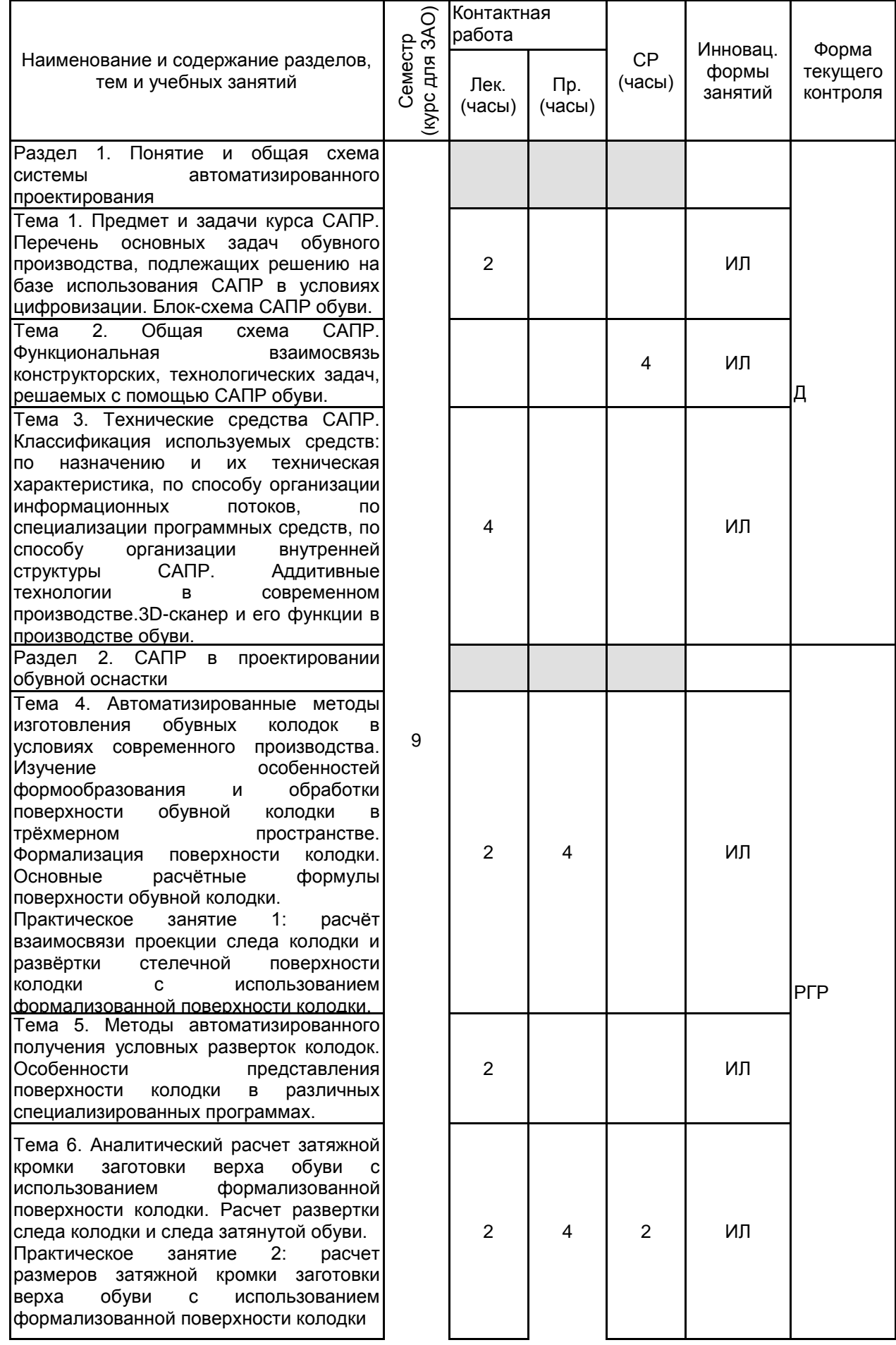

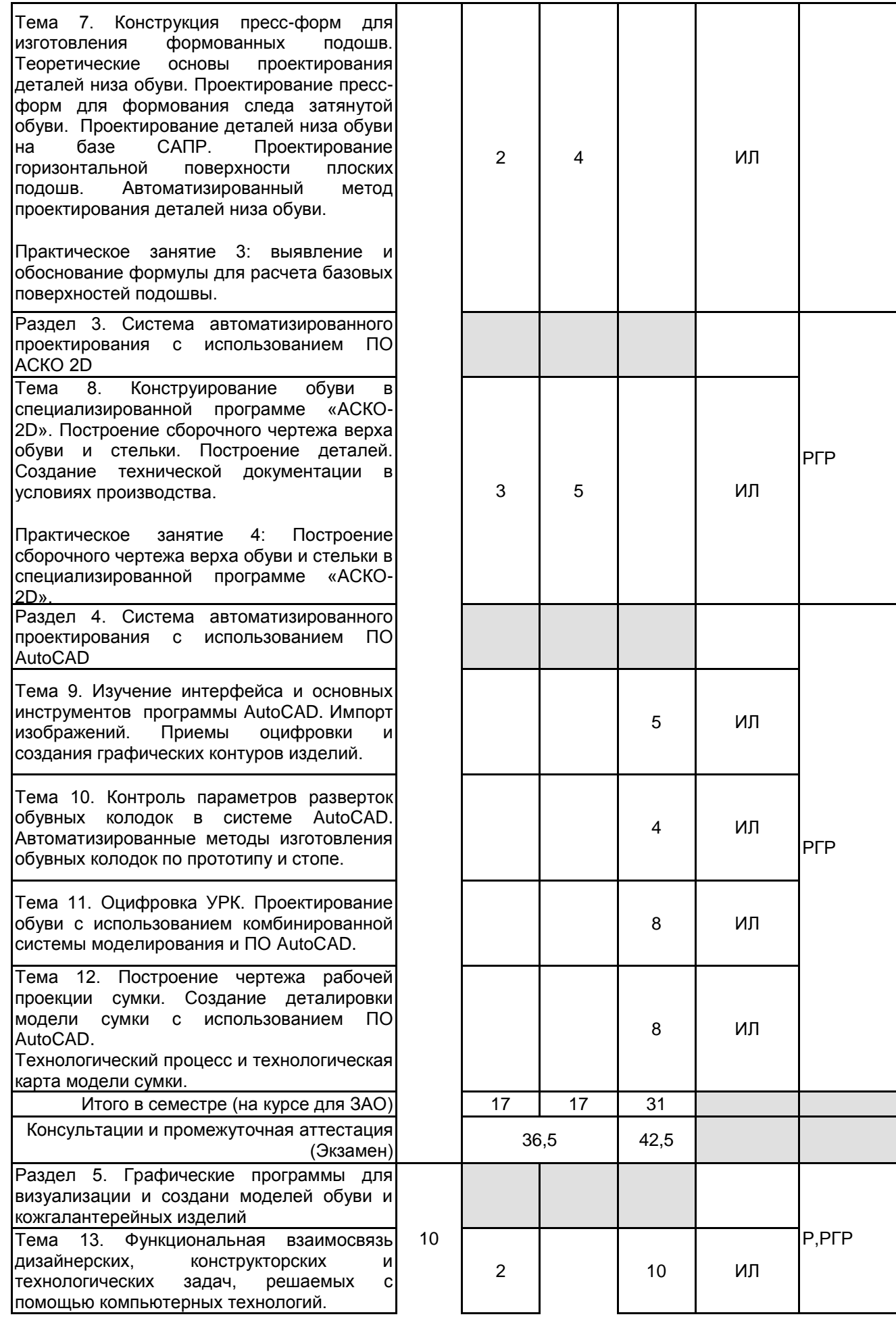

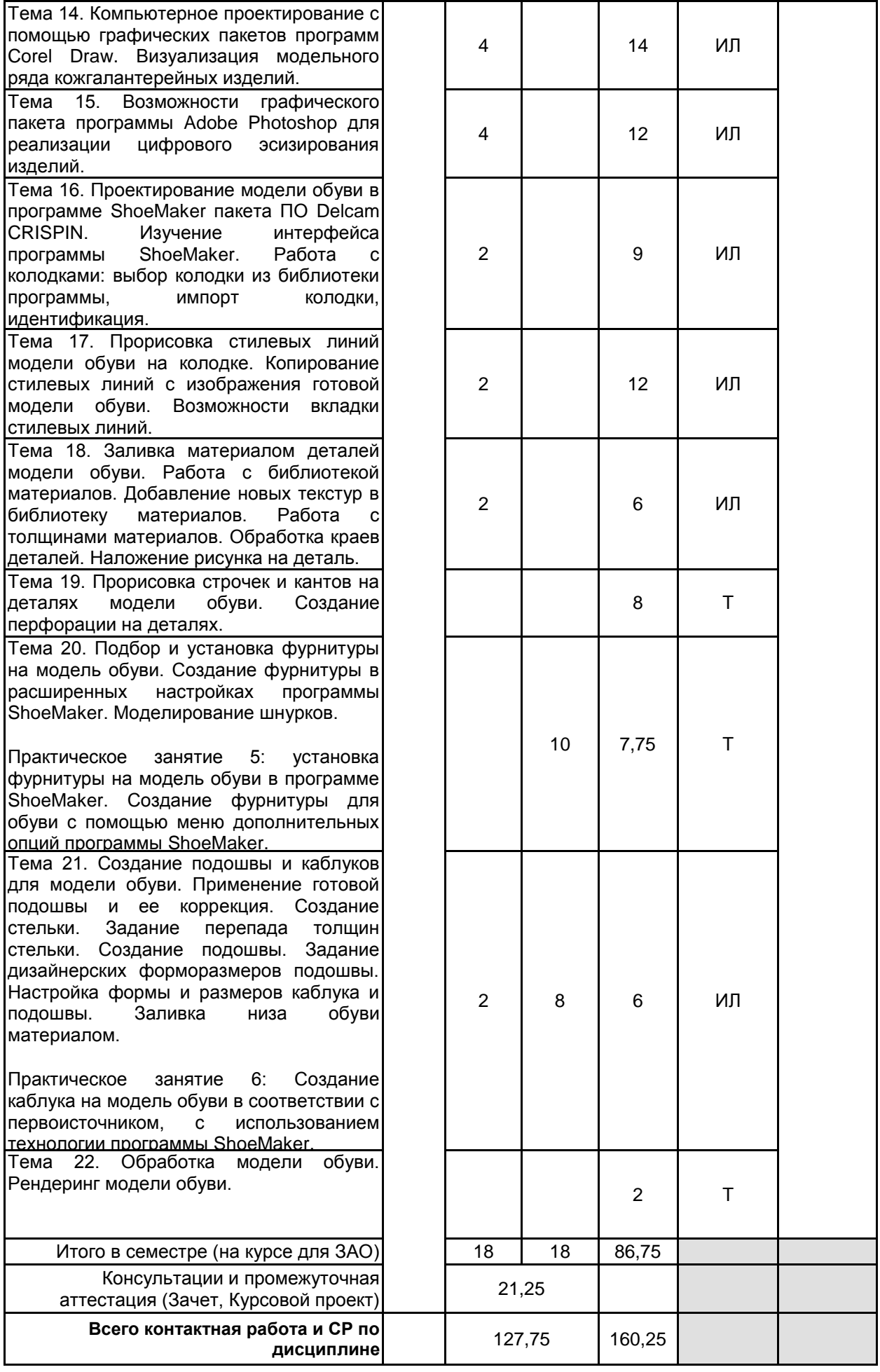

# **4 КУРСОВОЕ ПРОЕКТИРОВАНИЕ**

**4.1 Цели и задачи курсовой работы (проекта):** Целью курсовой работы является закрепление навыков

и умений обучающегося в области автоматизированного проектирования изделий легкой промышленности в условиях цифрового производства. Курсовая работа должна продемонстрировать, на конкретно разработанной модели, умение обучающегося реализовывать творческие замыслы в решении конструкторско-технологических задач, при помощи системной работы в прикладных компьютерных программах; умение применять графические средства для воплощения конструкторских идей по разработке новых моделей обуви и кожгалантереи, моделированию и деталировке, сборке и пр..

**4.2 Тематика курсовой работы (проекта):** 1. Проектирование летних женских туфель ремешковой конструкции в специализированной программе.

2. Проектирование женских туфель типа «лодочка» в специализированной программе.

- 3. Проектирование женских туфель с чересподъемным ремнем в специализированной программе.
- 4. Проектирование полуботинок с настрочными берцами в специализированной программе.
- 5. Проектирование полуботинок с настрочной союзкой в специализированной программе.
- 6. Проектирование полуботинок и ботинок с резинками в специализированной программе.
- 7. Проектирование ботинок на ремнях, шнурках в специализированной программе.
- 8. Проектирование ботинок на «молнии» в специализированной программе.
- 9. Проектирование мужской спортивной обуви в специализированной программе.
- 10. Проектирование женской спортивной обуви в специализированной программе.
- 11. Проектирование женской повседневной сумки в специализированной программе AutoCAD.
- 12. Проектирование наплечной повседневной сумки в специализированной программе AutoCAD.

13. Создание модельного ряда женских сумок в программе Corel Draw. Схема сборки заготовки модели сумки.

14. Создание модельного ряда мужских портфелей в программе Corel Draw. Схема сборки заготовки модели портфеля.

# **4.3 Требования к выполнению и представлению результатов курсовой работы (проекта):**

Курсовой проект выполняется по темам, связанным с проектированием кожгалантереи и обуви различного назначения, сезона, конструкции, рода, вида и т.д., с использованием прикладных графических программах согласно учебному плану.

Этапы выполнения курсового проекта:

1. Эскизное проектирование модели обуви с учетом функциональных, эстетических и техникоэкономических требований. Эскизное проектирование модели обуви выполняется в программе ShoeMaker пакета Delcam CRISPIN (для проектирования сумок используется специализированная программа AutoCAD).

2. Обоснование выбора материалов для наружных, внутренних и промежуточных деталей верха и низа обуви по НТД на обувные материалы. Техническая паспортизация обуви.

3. Проектирование моделей верха обуви по средней копии поверхности трехмерной колодки. Проектирование модели обуви выполняется в одной из программ: АСКО-2D/AutoCAD/Delcam CRISPIN Engineer pro. Средняя копия боковой поверхности колодки импортируется из программе ShoeMaker.

Результаты представляются в виде расчетно-пояснительной записки, объемом 35-50 листов формата А4. Пояснительная записка должна содержать скриншоты (изображения с экрана компьютера), отражающие ход работы в той или иной графической программе, и следующие обязательные элементы:

1. Введение.

Описание и обоснование проектируемой конструкции с учетом функциональных, технологических и экономических требований.

2. Проектная часть.

Описание процесса создания визуального проекта в программе ShoeMaker.

3. Конструкторская часть.

Расчет проектных размеров и изложение методики графического построения чертежа конструкции заготовки верха обуви в программе АСКО-2D/AutoCAD/Delcam CRISPIN Engineer pro.

НТД на выбранные обувные материалы, технический паспорт модели обуви.

4. Технологическая часть.

Создание технологического процесса сборки модели обуви, сопровождающегося разработкой схемы. 5. Заключение

6. Список используемых источников и ПО.

# **5. ФОНД ОЦЕНОЧНЫХ СРЕДСТВ ДЛЯ ПРОВЕДЕНИЯ ПРОМЕЖУТОЧНОЙ АТТЕСТАЦИИ**

# **5.1 Описание показателей, критериев и системы оценивания результатов обучения**

# **5.1.1 Показатели оценивания**

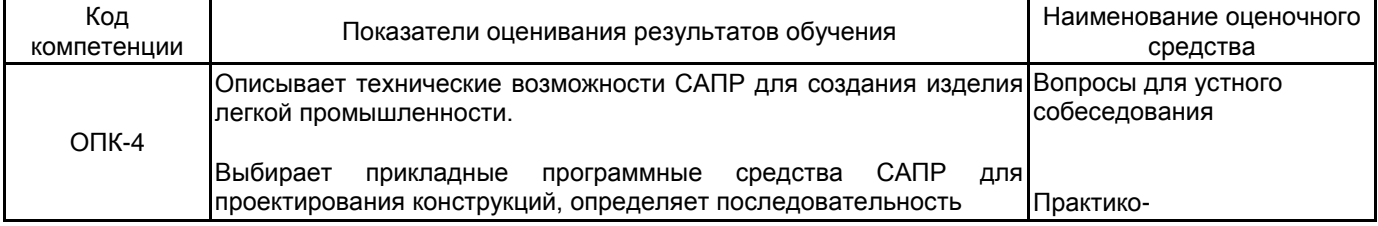

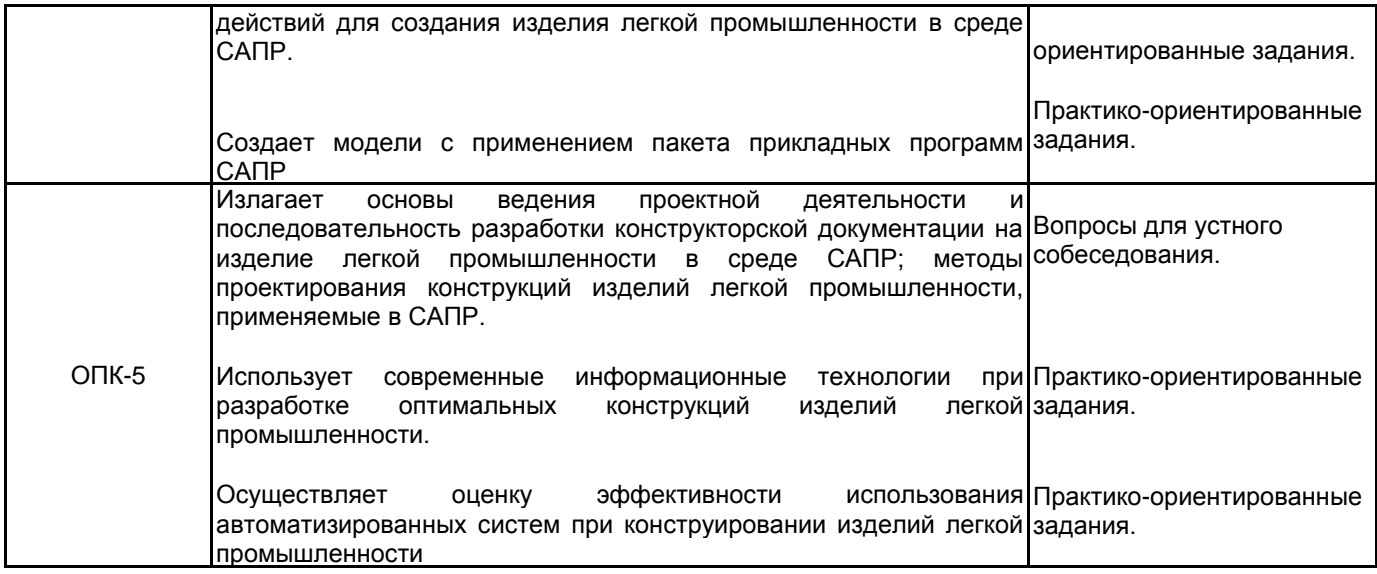

**5.1.2 Система и критерии оценивания**

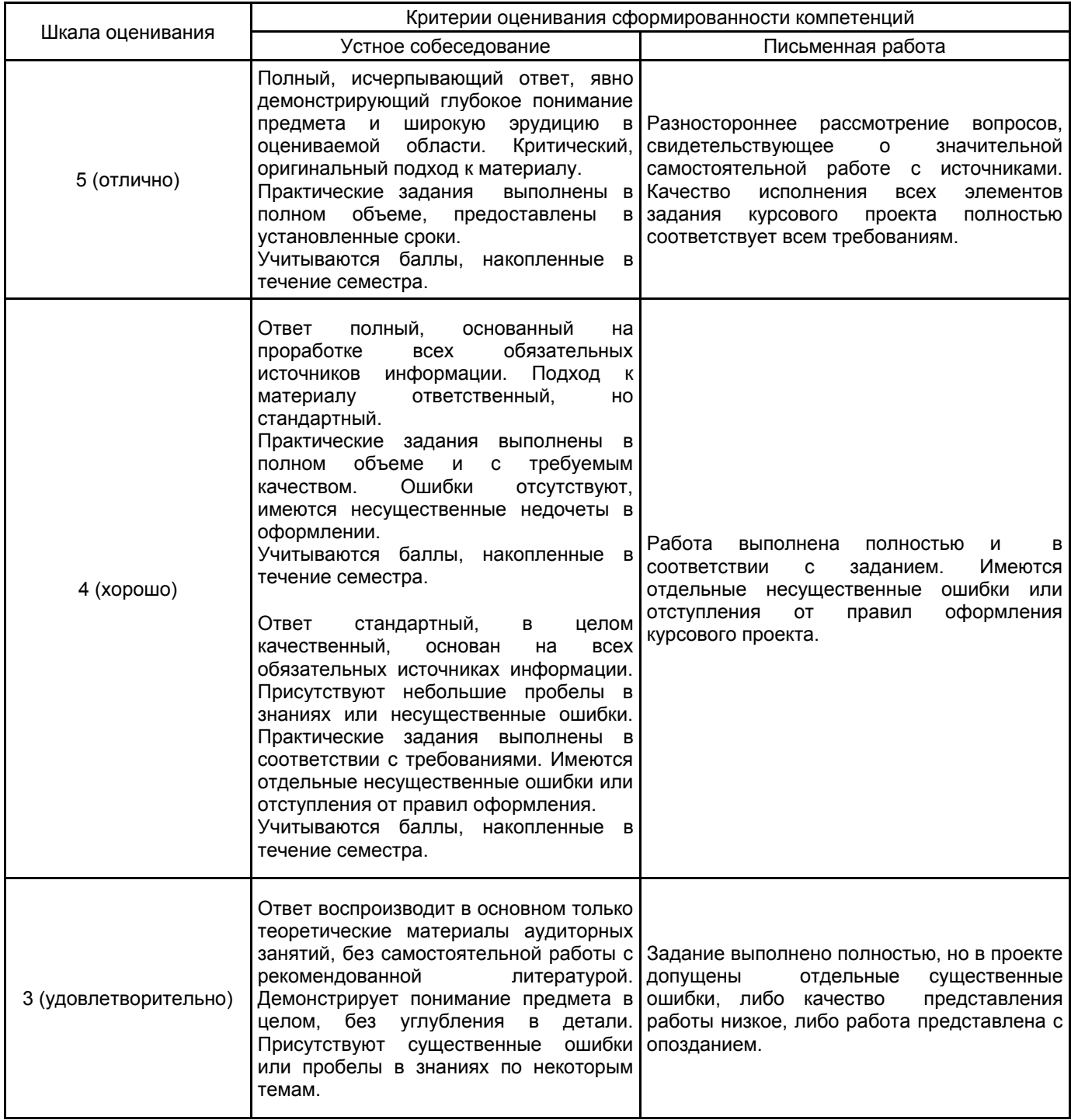

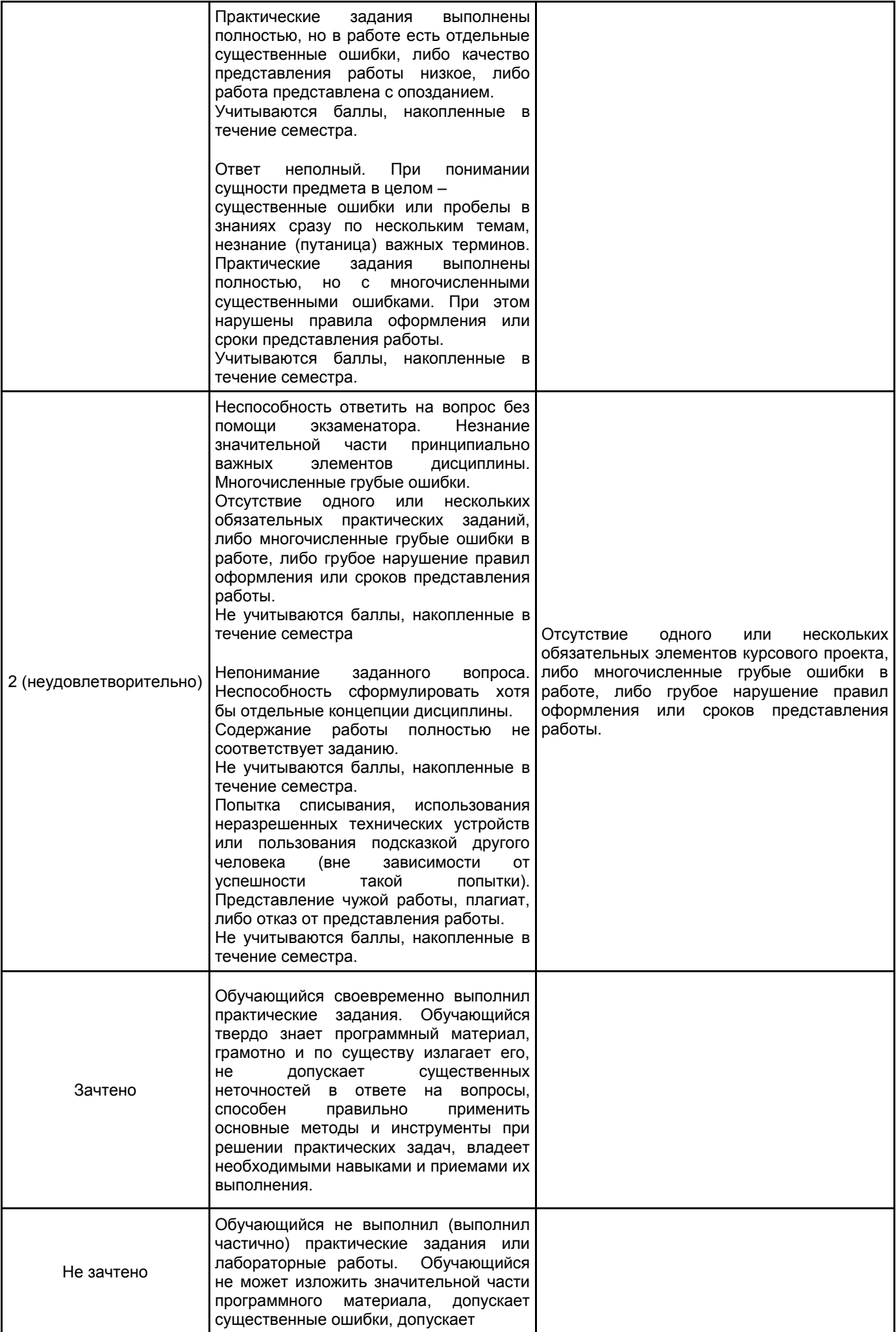

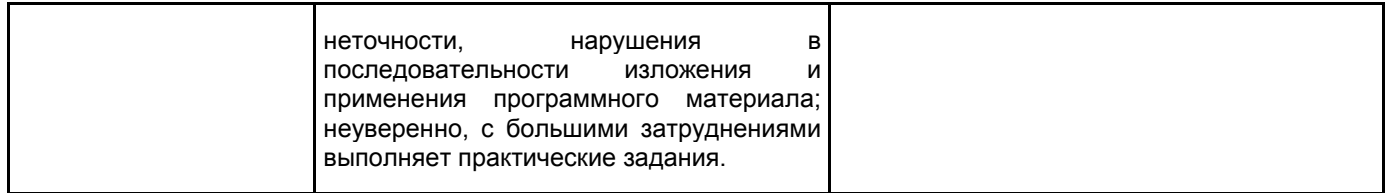

### **5.2 Типовые контрольные задания или иные материалы, необходимые для оценки знаний, умений, навыков и (или) опыта деятельности 5.2.1 Перечень контрольных вопросов**

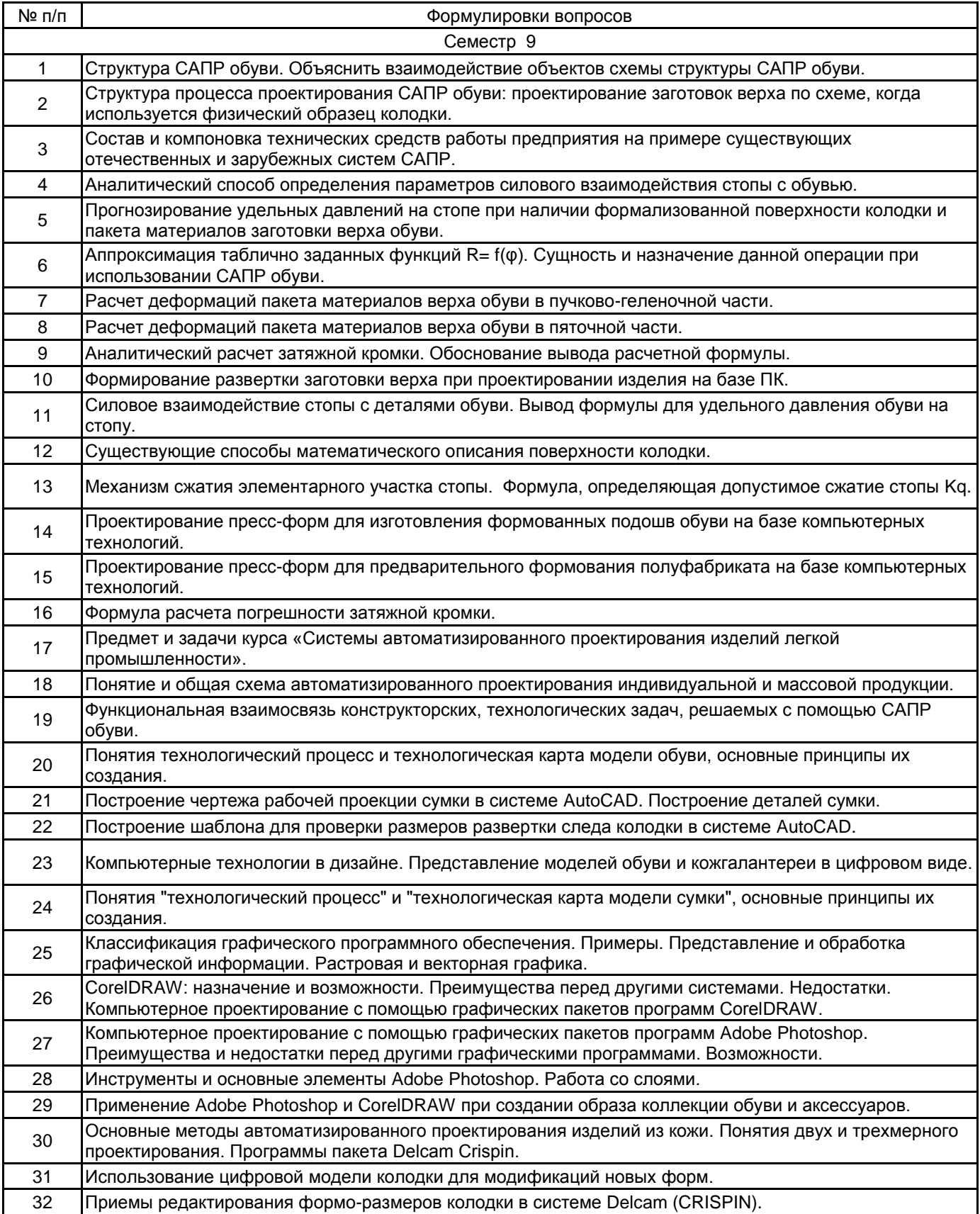

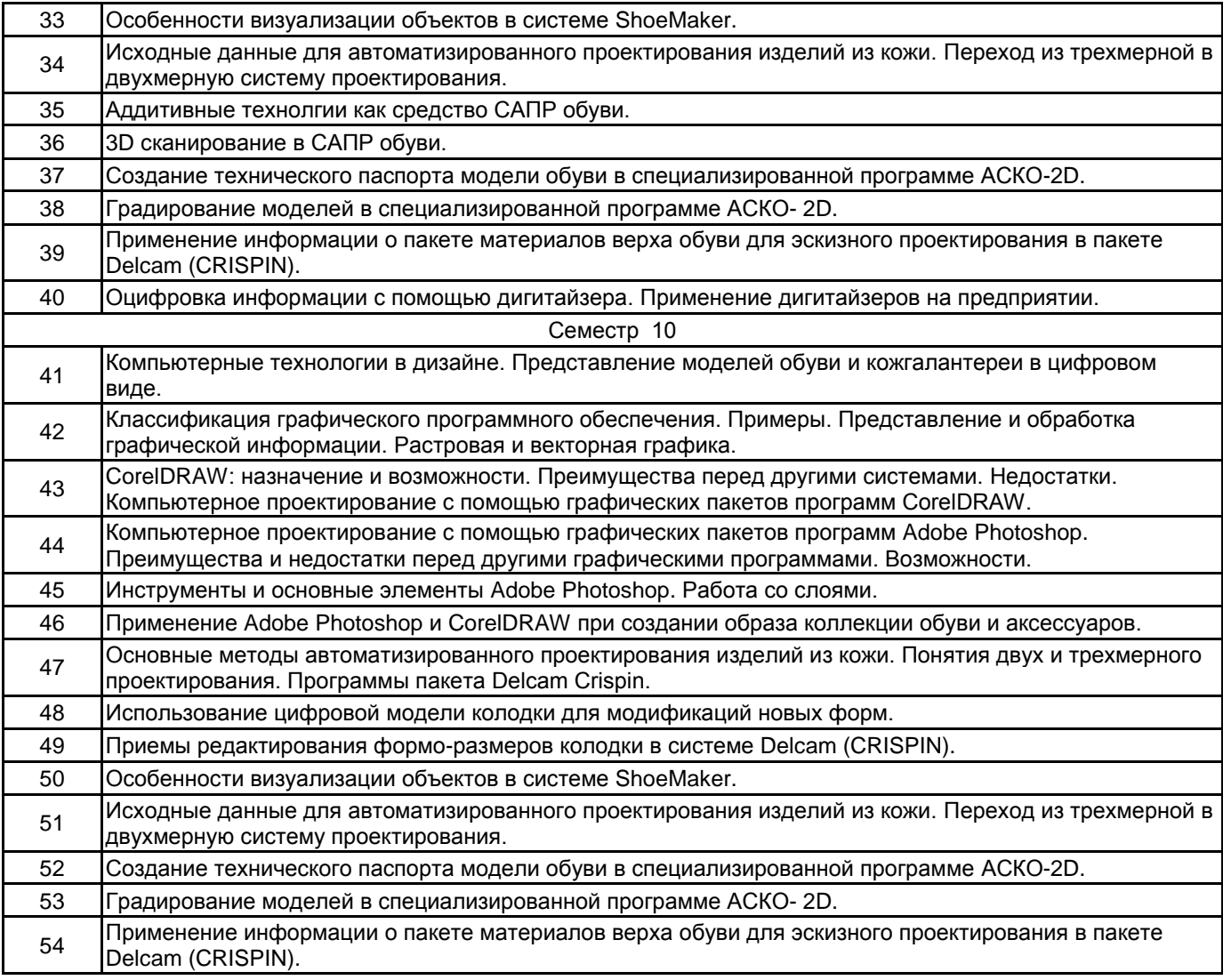

#### **5.2.2 Типовые тестовые задания**

Не предусмотрено

# **5.2.3 Типовые практико-ориентированные задания (задачи, кейсы)**

Изобразить блок-схему САПР обуви.

Схематично изобразить автоматическое устройство для измерения и регистрации параметра обувной колодки.

Продемонстрировать схематично работу 3D принтера по технологии FDM.

Сделать деталировку модели обуви в системе AutoCAD. На деталях учесть намечания для припусков и настрачивания деталей, гофры и тд.

Сделать деталировку модели сумки в системе AutoCAD. На деталях учесть намечания для припусков и настрачивания деталей, гофры и тд.

Импортировать колодку в программу ShoeMaker, идентифицировать колодку.

Создать модельный каблук в программе ShoeMaker.

Применить наложение рисунка на детали обуви в программе ShoeMaker.

Создать строчки на деталях обуви тремя программными способами в системе ShoeMaker.

Создать стилевые линии женского полуботинка, залить детали материалом в программе ShoeMaker.

Создать разноуровневую подошву для мужского спортивного ботинка в программе ShoeMaker и залить его части различными текстурами.

Разработать новую фурнитуру для обуви в программе ShoeMaker.

### **5.3 Методические материалы, определяющие процедуры оценивания знаний, умений, владений (навыков и (или) практического опыта деятельности)**

# **5.3.1 Условия допуска обучающегося к промежуточной аттестации и порядок ликвидации академической задолженности**

Проведение промежуточной аттестации регламентировано локальным нормативным актом СПбГУПТД «Положение о проведении текущего контроля успеваемости и промежуточной аттестации обучающихся»

### **5.3.2 Форма проведения промежуточной аттестации по дисциплине**

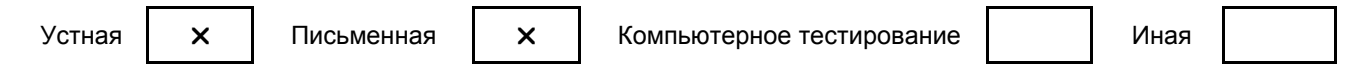

# **5.3.3 Особенности проведения промежуточной аттестации по дисциплине**

Время на подготовку - 0,5 часа. В это время входит подготовка ответа на два вопроса. Обучающийся может использовать при подготовке к зачету нормативные документы, справочники,каталоги материалов. Сообщение результатов обучающемуся производится непосредственно после устного ответа.

Особенности проведения экзамена

- · возможность пользоваться справочниками материалами;
- · время на подготовку, устного ответа и практико-ориентированного задания не превышает 45 минут;

Особенности защиты курсовой работы

· предоставляет пояснительную записку, графическую часть в презентативной форме.

· объясняет содержание и последовательность выполнения представленной работы по курсовому проектированию.

#### **6. УЧЕБНО-МЕТОДИЧЕСКОЕ И ИНФОРМАЦИОННОЕ ОБЕСПЕЧЕНИЕ ДИСЦИПЛИНЫ**

### **6.1 Учебная литература**

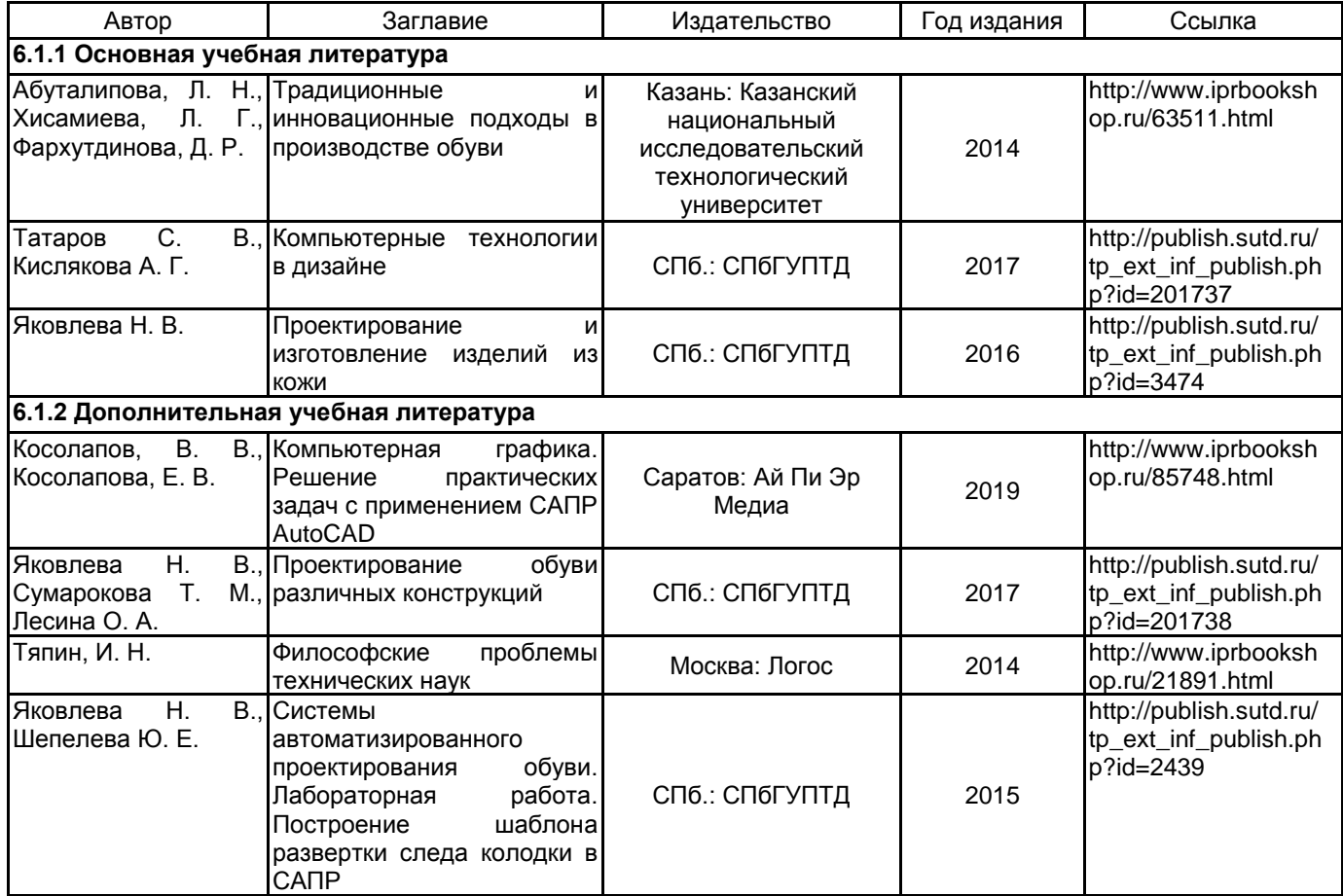

### **6.2 Перечень профессиональных баз данных и информационно-справочных систем**

ПО Delcam

Реферативная и справочная база данных рецензируемой литературы Scopus [Электронный ресурс]. URL: http://www.scopus.com;

Электронно- библиотечная система IPRbooks [Электронный ресурс]. URL: http://www.iprbooks.ru/.

ОАО "Центральный научно-исследовательский институт швейной промышленности" [Электронный ресурс]. – Режим доступа: http://www.cniishp.ru

Научная электронная библиотека «КИБЕРЛЕНИНКА»[Электронный ресурс]. URL: https://cyberleninka.ru/ Периодические издания научного журнала "Известия высших учебных заведений. Технология легкой промышленности" [Электронный ресурс]. URL: http://journal.prouniver.ru/tlp

# **6.3 Перечень лицензионного и свободно распространяемого программного обеспечения**

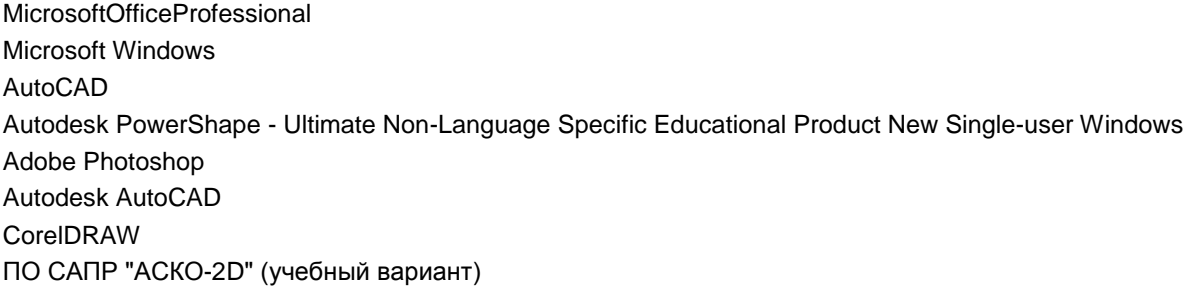

# **6.4 Описание материально-технической базы, необходимой для осуществления образовательного процесса по дисциплине**

Использовать возможности Инновационного центра кафедры Конструирования и технологии изделий из кожи им. проф. А.С. Шварца

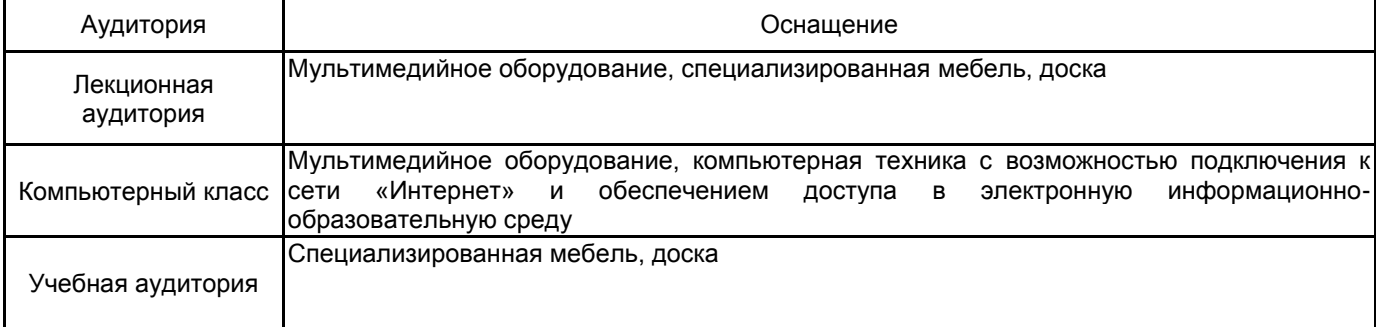